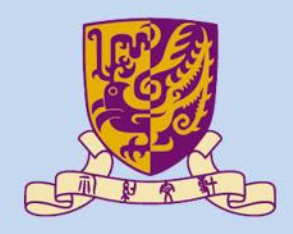

香港中文大學

The Chinese University of Hong Kong

#### *CENG3430 Rapid Prototyping of Digital Systems* **Lecture 00: Course Information**

#### **Ming-Chang YANG**

*[mcyang@cse.cuhk.edu.hk](mailto:mcyang@cse.cuhk.edu.hk)*

**THULLET** 

#### **CENG3430 Course Information**

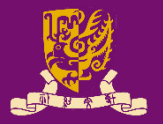

- **CENG3430 Rapid Prototyping of Digital Systems**
- **Course Time and Place**
	- **Lecture** (\*2)
		- MON 16:30~18:15 (@ [ERB 404\)](http://www.avsu.cuhk.edu.hk/ci/detail-erb-404.html)
	- **Lab** (\*2)
		- TUE 16:30~18:15 (@ SHB 102)
- **Course Website**
	- [http://www.cse.cuhk.edu.hk/~mcyang/ceng3430/2019S/cen](http://www.cse.cuhk.edu.hk/~mcyang/ceng3430/2019S/ceng3430.html) g3430.html
	- <https://blackboard.cuhk.edu.hk/>

# **Course Instructor & TAs**

#### • **Course Instructor**

- Prof. Ming-Chang YANG (楊明昌)
	- Office: SHB 906 (3943-8405)
	- Office Hours: TUE 14:00~16:00
	- Email: [mcyang@cse.cuhk.edu.hk](mailto:mcyang@cse.cuhk.edu.hk)

#### • **Teaching Assistants**

- Zhiliang ZENG (曾志良)
	- Office: SHB 902
	- Office Hours: FRI 15:30~17:30
	- Email: [zlzeng@cse.cuhk.edu.hk](mailto:zlzeng@cse.cuhk.edu.hk)
- TBA (TBA)
	- Office:
	- Office Hours:
	- Email:

CENG3430 Lec00: Course Information (v1.0) 3

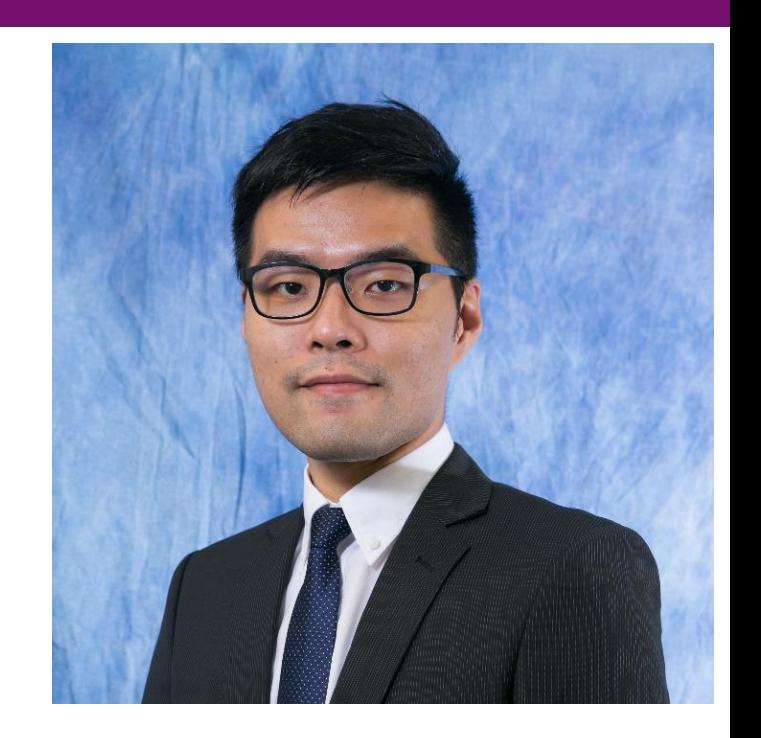

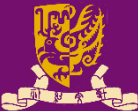

## **Overview: What you will learn**

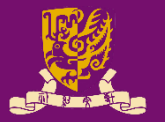

- **Software**: Hardware Description Languages (HDL) – VHDL and Verilog
- **Hardware**: Field Programmable Gate Array (FPGA)
	- The hardware can be reprogrammable.
- Techniques for Building a Digital System
	- Building blocks of a processor
	- Finite state machines
- **\***Advanced Techniques for Rapid Prototyping of Digital Systems
	- Intellectual property (IP) block design
	- Operating system (e.g., Linux) on Zynq ZedBoard
	- Vivado high-level synthesis (HLS)

CENG3430 Lec00: Course Information (v1.0) 4

# **Examples of Digital System Designs**

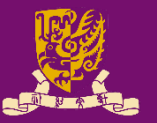

**Mass Products** – Media players Direct fuel Dectric throttl – Mobile phones valve contro • Novel Products – Wearable devices – Robots **Electrically assisted**<br>power steering  $\ddot{\circ}$ **Research**  $\overline{\mathbf{a}}$   $\overline{\mathbf{a}}$ **Myrtle** – Real time edge detection – Deep learning acceleration

# **Methods for Digital System Designs**

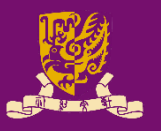

- **Schematic**
	- Complicated
	- Suitable for top level design to merge modules
		- Like data flow block diagram

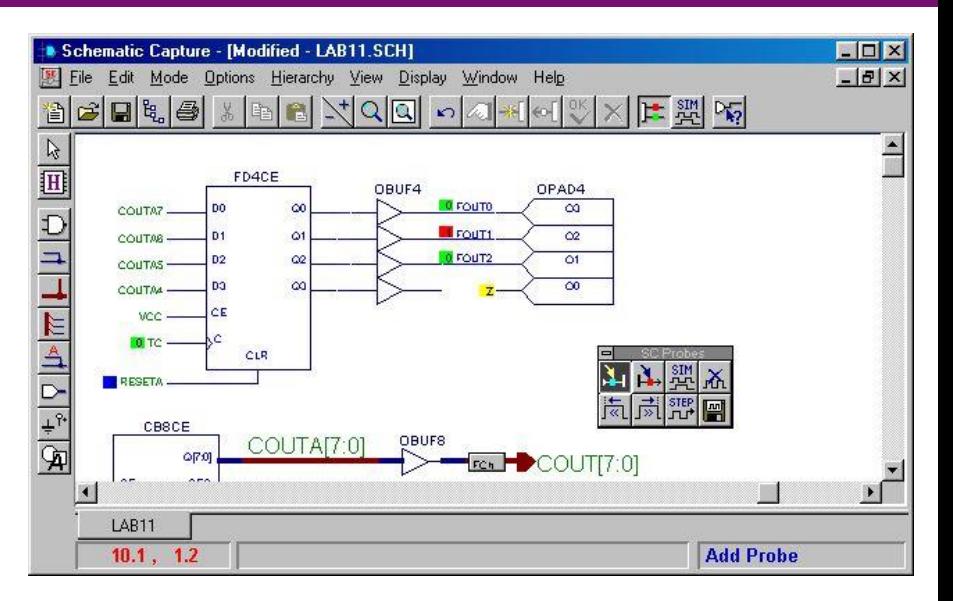

#### • **Language**

- VHDL (**V**ery-High-Speed-Integrated-Circuits **H**ardware **D**escription **L**anguage)
	- Each module in the schematic can be implemented by VHDL

#### – Verilog

#### **Ex: VHDL AND-Gate Program** 1 entity and2 is 2 port (a,b: in std\_logic; 3 c: out std\_logic); 4 end and2 architecture and2 arch of and2 6 begin  $c \leq a$  and b; 8 end and2\_arch

## **What is HDL used for?**

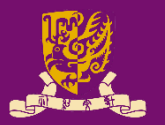

#### **Ex: VHDL AND-Gate Program**

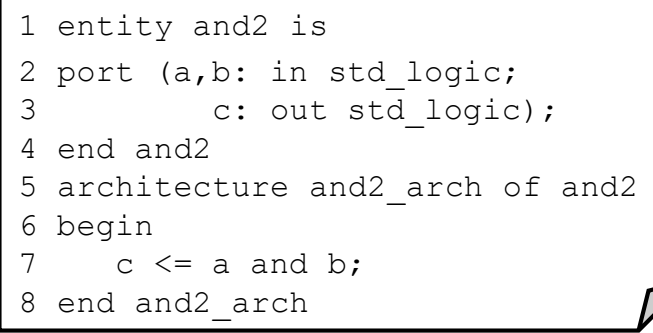

*Write HDL code, then it will generate the hardware chip automatically*

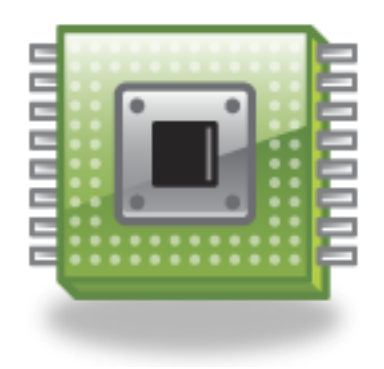

- Design Microprocessors (e.g., ARM processor)
- Design Products (an industrial standard)
	- Robots controllers, media players, games, mobile phones, image processing, computer vision, super computing, etc.
- Design Your NEW Ideas
	- Start your business!

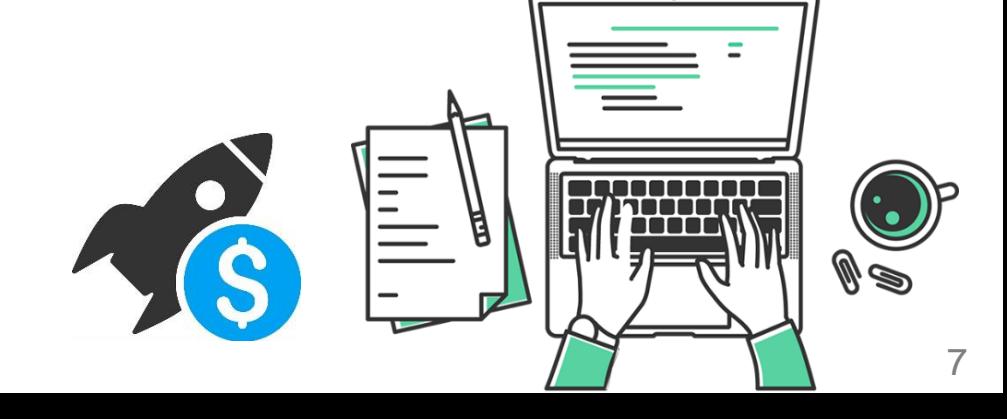

# **What is FPGA?**

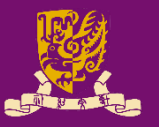

- FPGA (Field Programmable Gate Array)
	- The hardware can be reprogrammable.
	- Designs can be changed rapidly and easily.
	- No additional hardware manufacturing cost is needed.
- What is inside an FPGA?
	- **Input/Output Block (IOB)**
		- Input/output of FPGA
	- **Configurable Logic Block (CLB)**
		- Static RAM based
		- Changed for required functions
	- **Programmable Interconnects**
		- Interconnect IOBs and CLBs

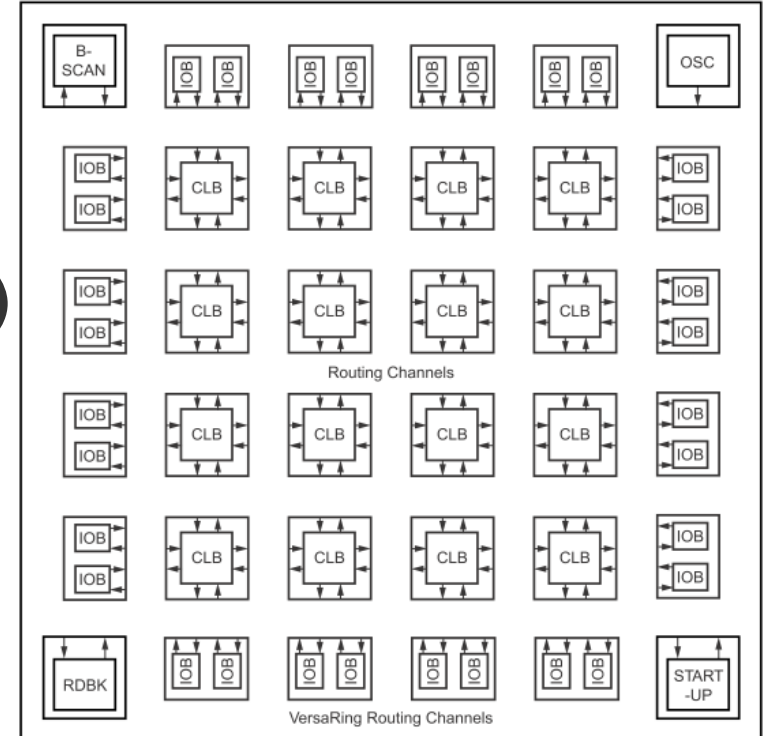

## **Inside a CLB of FPGA**

- 
- The Configurable Logic Block (CLB) is a fixed design, but you can change the logic function inside it.
	- By reprogramming the bits in the logic function lookup table.
- This will change the overall logic function of the CLB.

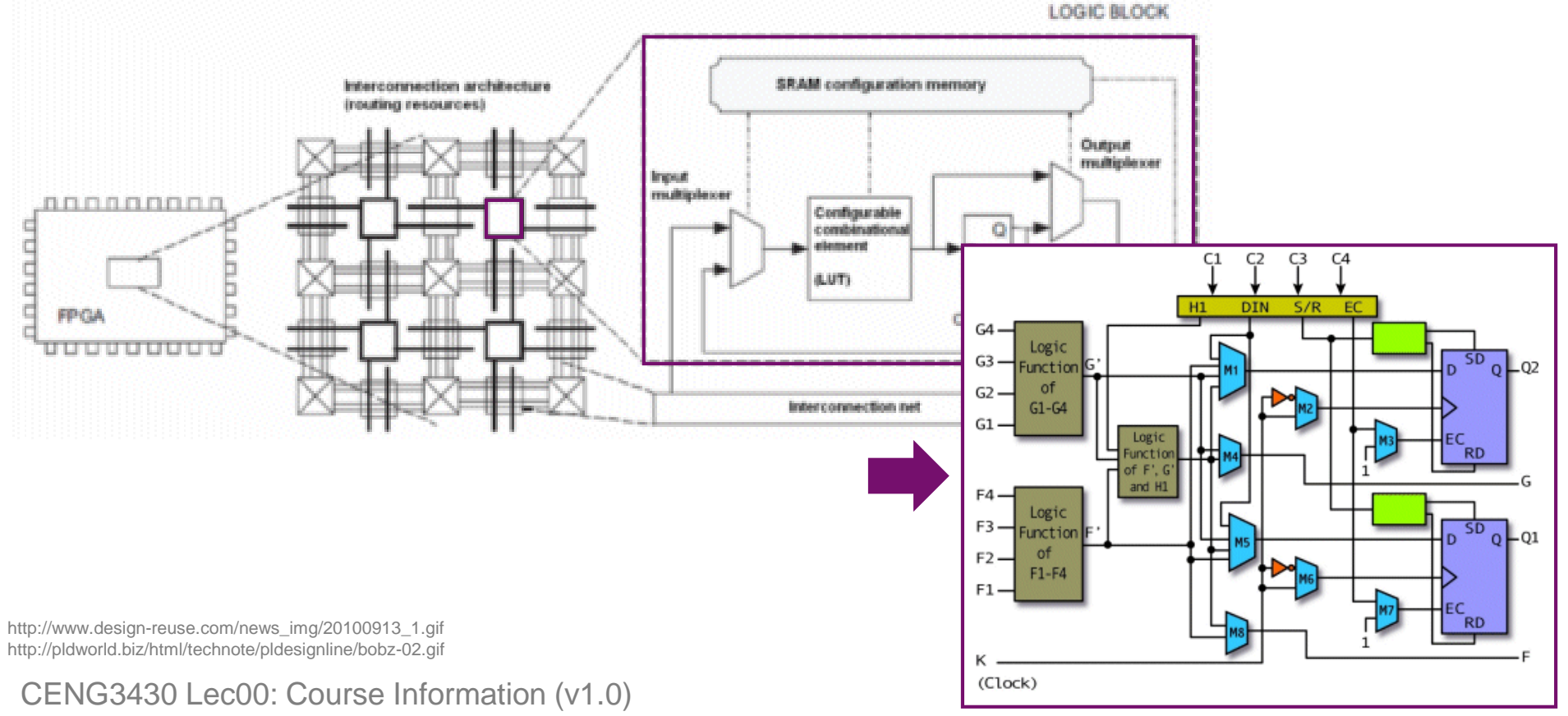

## **Work Flow of Digital System Designs**

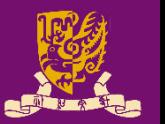

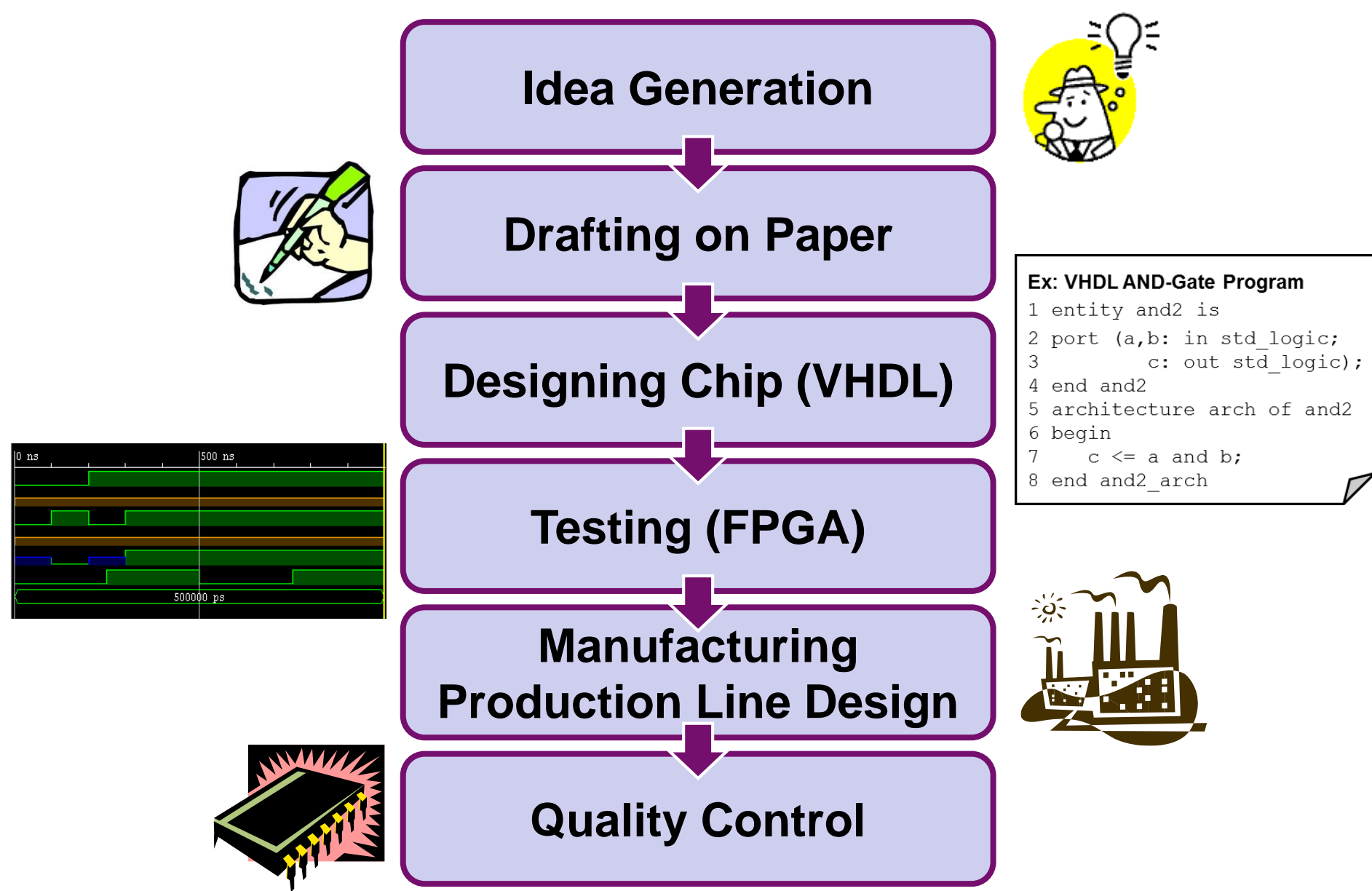

CENG3430 Lec00: Course Information (v1.0) 10

## **What we are gonna use in our lab**

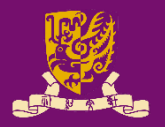

#### • **Software**: VHDL

- **V**ery-High-Speed-Integrated-Circuits (VHSIC) **H**ardware **D**escription **L**anguage
- **Hardware**: Zynq ZedBoard
	- Dual-core ARM Cortex-A9, with
	- Traditional Field Programmable Gate Array (FPGA)

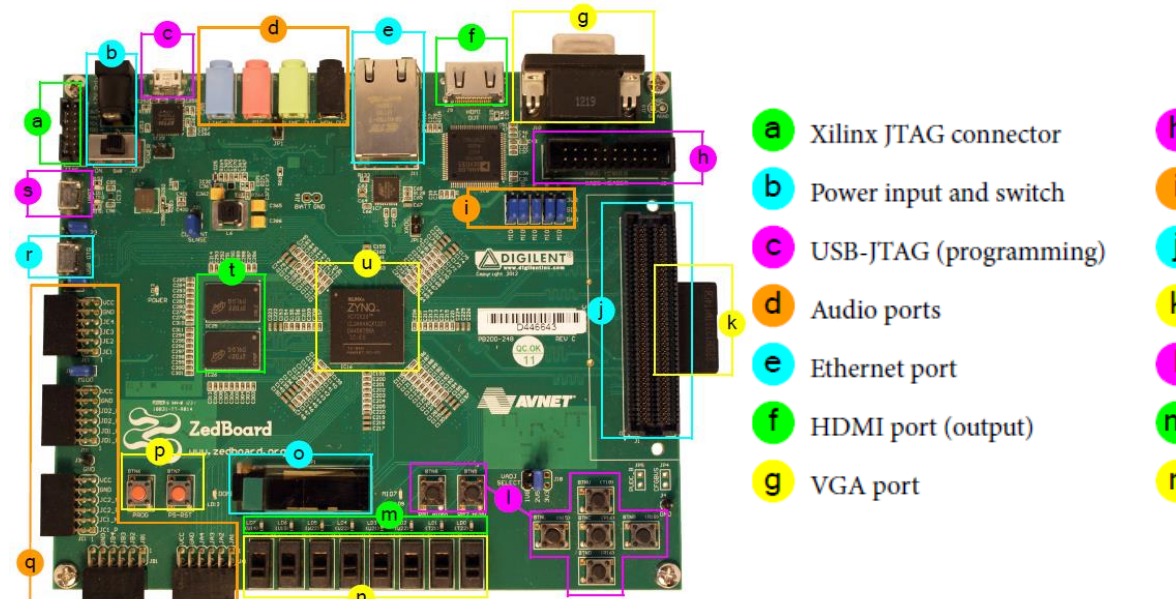

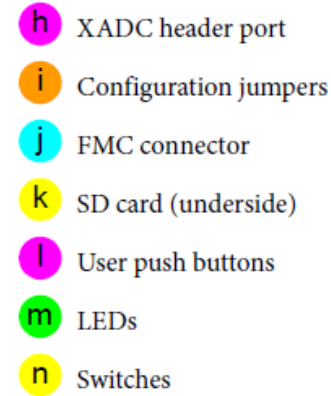

OLED display  $\circ$ Prog & reset push buttons 5 x Pmod connector ports USB-OTG peripheral port **USB-UART** port S DDR3 memory Zynq device (+ heatsink)

## **Software: VHDL**

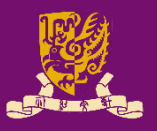

• **An Example: AND-Gate in VHDL**

#### **Entity Declaration**: Define I/Os

```
1 entity and2 is
2 port (a,b: in std_logic;
3 c: out std_logic);
4 end and2
5 architecture and2_arch of and2
6 begin
7 c \leq a and b;
8 end and2_arch
                         a
                         b
                                   c
                             c <= 
                             a and b
```
#### **Architecture Body**: Define functions

# **Hardware: Zynq ZedBoard**

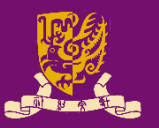

- Zynq ZedBoard combines
	- Processing System (PS): Dual-core ARM Cortex-A9 CPU
		- Supports software routines and/or operating systems
	- Programmable Logical (PL): Equivalent to trad. FPGA
		- Ideal for high-speed logic, arithmetic and data flow subsystems

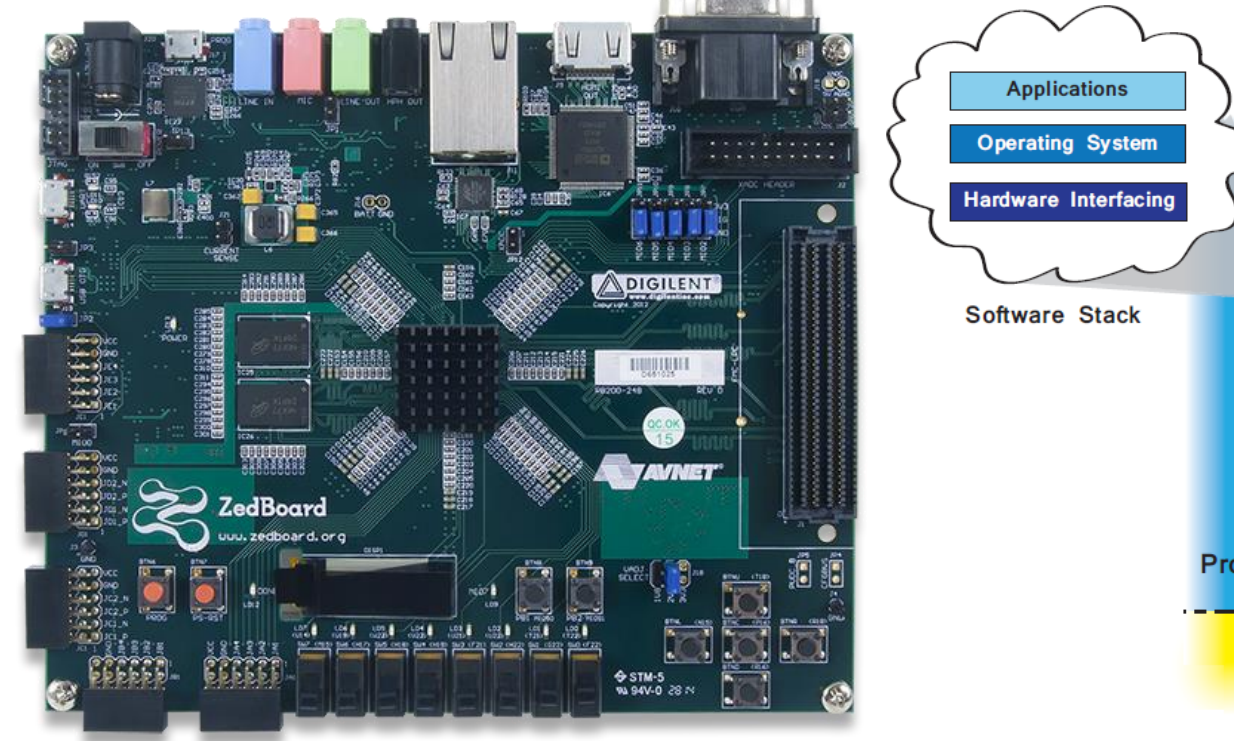

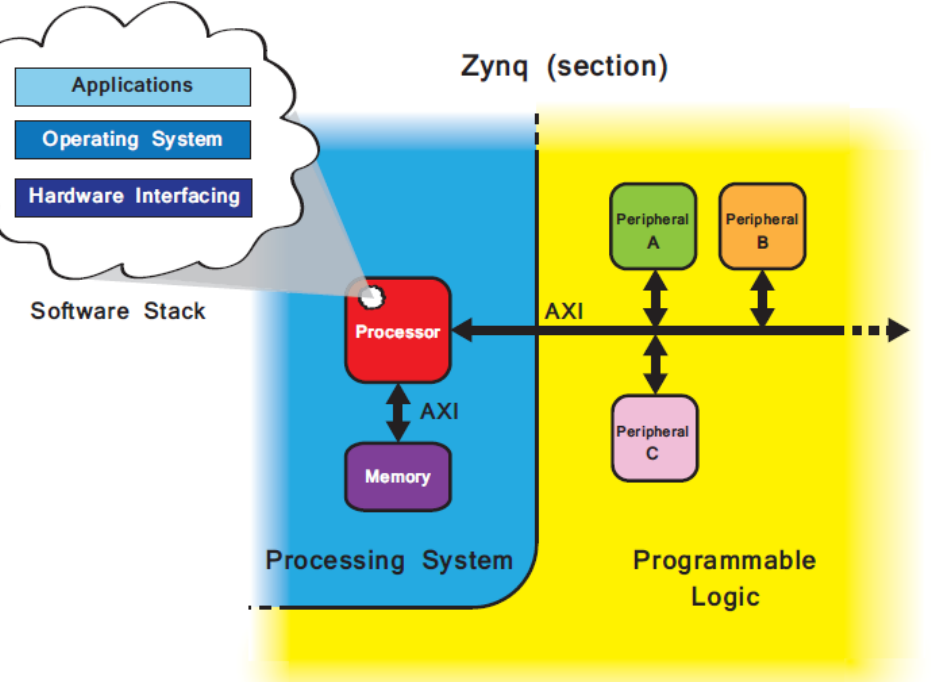

#### **Course Schedule** *(tentative)*

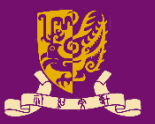

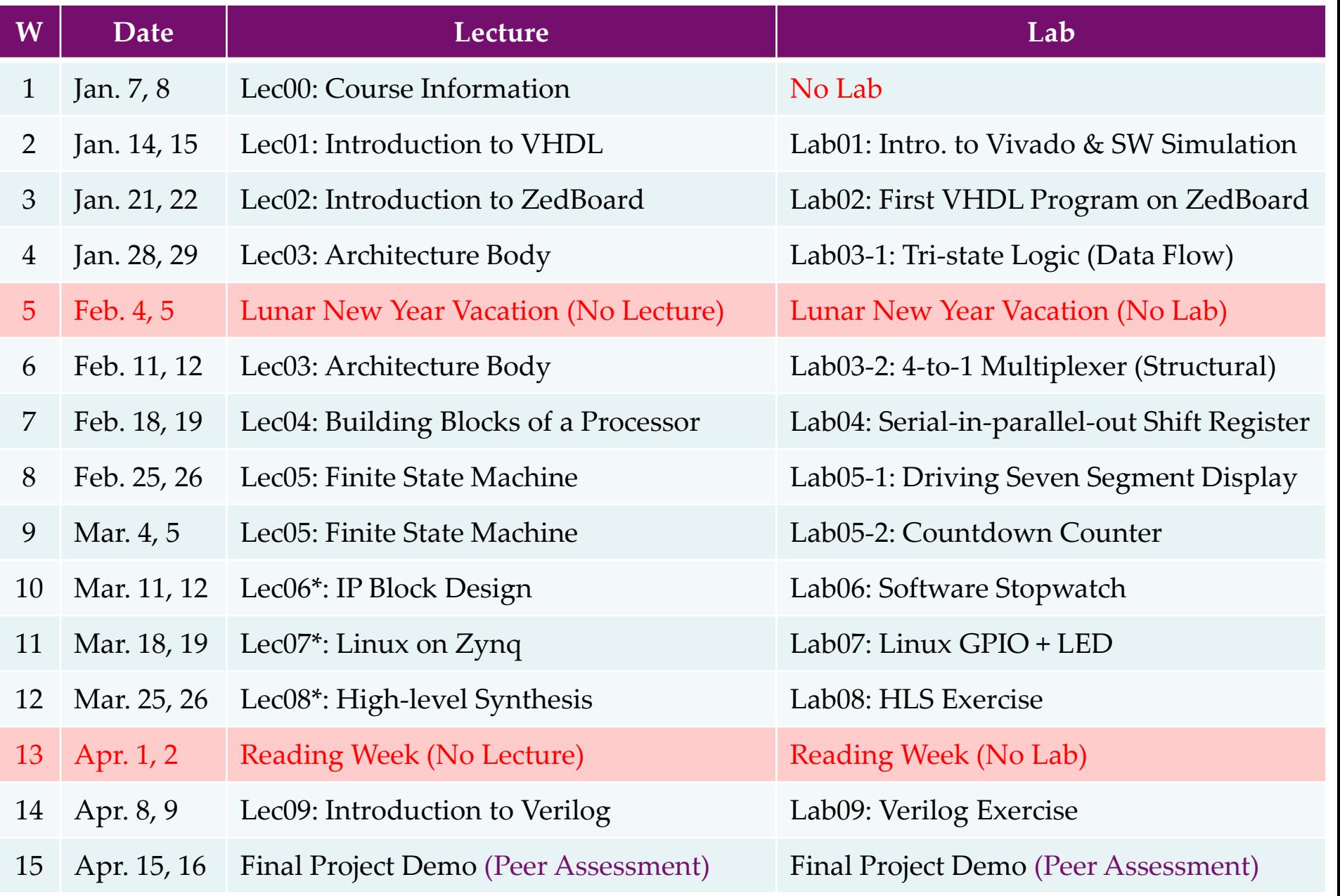

#### **Course Assessment**

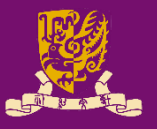

- Grading *(subject to changes)*
	- Class Exercises 10%
	- Laboratory Exercises 25%
	-
	- Final Exam 25%
	-

– Final Project 40% (New Policy: Peer Assessment)

- *Bonus 5%* (How to get? Q&A, Best Project)
- Notes
	- Lab. exercises and final project: two students in a group.
	- Late submission per day is subject to 10% of penalty.
	- A student must attend at least 80% of lectures in order to gain all class attendance/exercise credits.

## **Final Project Examples (2017 & 2018)**

- Piano: [https://youtu.be/\\_VH3fUazEEI?t=87](https://youtu.be/_VH3fUazEEI?t=87)
- Music Player:<https://youtu.be/dEdnp1Tni9c?t=27>
- Bullhorn: <https://youtu.be/dtQ88yL0FUM?t=26>
- Wash Machine: <https://youtu.be/z7C8dXn9EQ0?t=10>
- Thermometer: <https://youtu.be/i0swDnATRt4?t=41>
- Space Invader: <https://youtu.be/2wEG-U8DNak?t=72>
- Tetris: <https://youtu.be/JyEU1YbYMrc?t=11>
- Snake:<https://youtu.be/dFdr0KqXw7Q?t=66>
- Car: <https://youtu.be/FDbSyYKHYes?t=28>
- Sonar: <https://youtu.be/DiLjDbkbejs?t=180>

#### **References**

#### • **VHDL for Programmable Logic**

- Kevin Skahill
- Addison-Wesley

#### • **Digital Systems Design Using VHDL**

- Charles H. Roth Jr., Lizy Kurian John
- Cengage Learning
- **The Zynq Book**: Embedded Processing with the Arm Cortex-A9 on the Xilinx Zynq-7000 All Programmable Soc
	- Louise H Crockett, Ross A Elliot, Martin A Enderwitz, Robert W Stewart
	- Strathclyde Academic Media
- **The Zynq Book**: Tutorials for Zybo and ZedBoard
	- Louise H Crockett, Ross A Elliot, Martin A Enderwitz
	- Strathclyde Academic Media

CENG3430 Lec00: Course Information (v1.0) 17 and 20 and 20 and 20 and 20 and 20 and 20 and 20 and 20 and 20 and 20 and 20 and 20 and 20 and 20 and 20 and 20 and 20 and 20 and 20 and 20 and 20 and 20 and 20 and 20 and 20 an

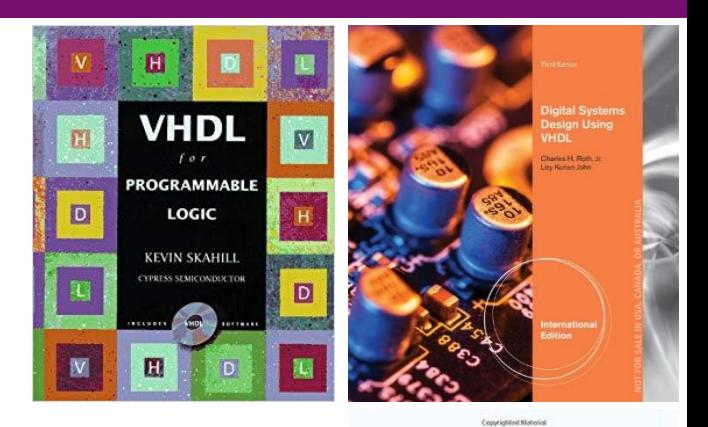

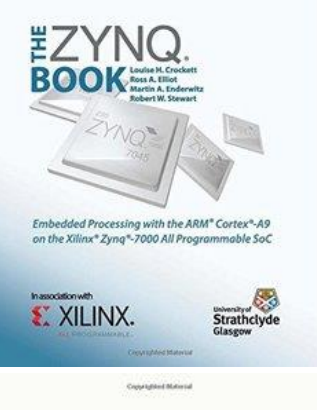

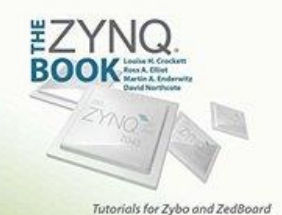

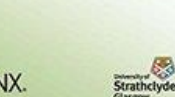

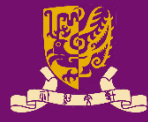

#### **Important Notes**

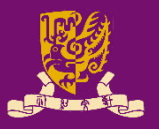

- Visit our course website regularly!
- Plagiarism will **NOT** be tolerated!
	- Don't copy!
	- Don't let other(s) copy!
	- Can discuss but write up the solutions by yourself!
- Honesty in Academic Work:
	- http://www.cuhk.edu.hk/policy/academichonesty/

#### *The best way to learn is through practice!*

#### **Review: Basic Gates in Logic Circuits**

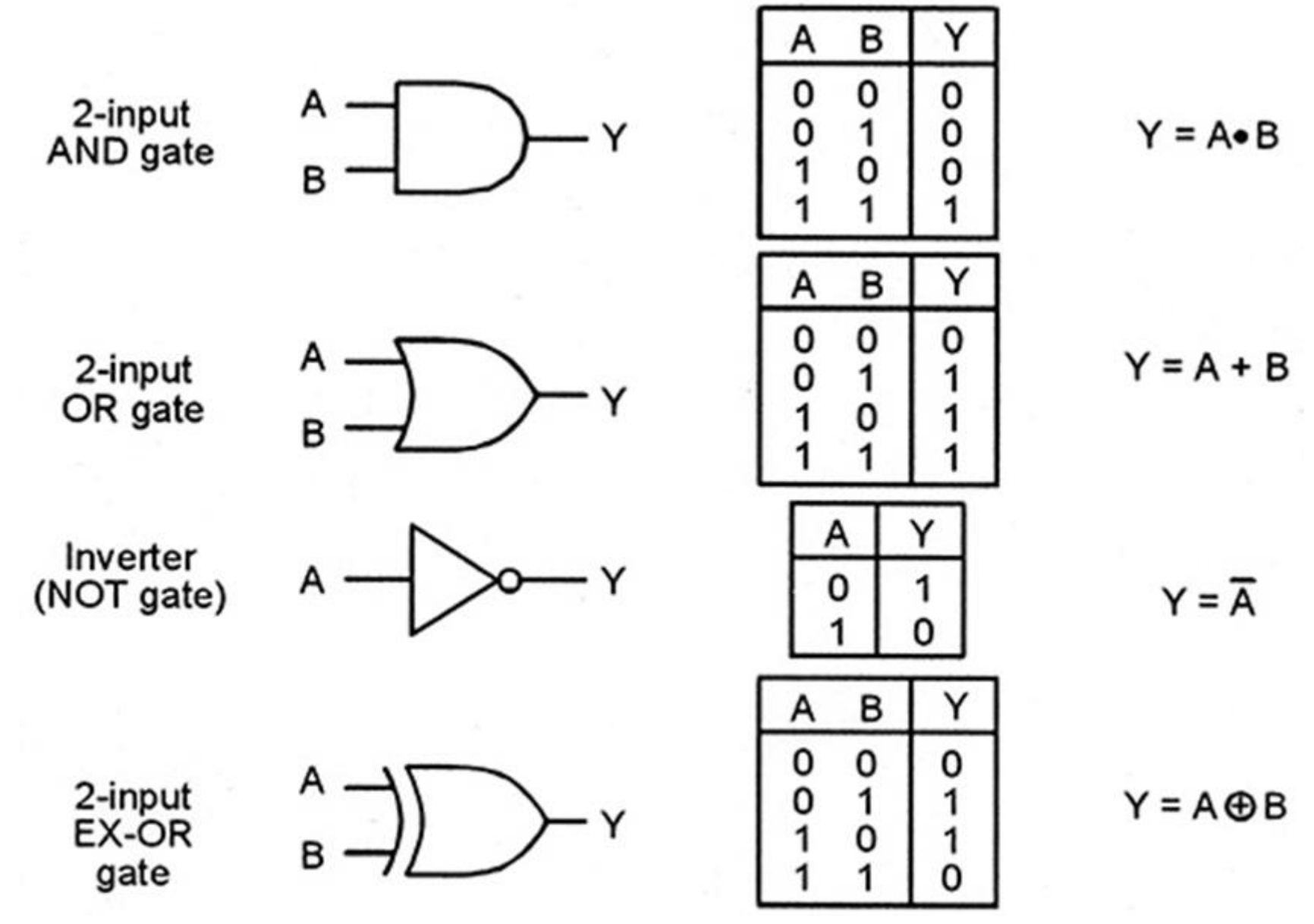

CENG3430 Lec00: Course Information (v1.0) http://www.nutsvolts.com/magazine/article/understanding\_digital\_buffer\_gate\_and\_ic\_circuits\_part\_1

# **Review: NAND and NOR Gates**

- In many technologies, implementation of NAND gates or NOR gates is easier than that of AND or OR gates. – NAND Gate:
	- 2-input **NAND** gate

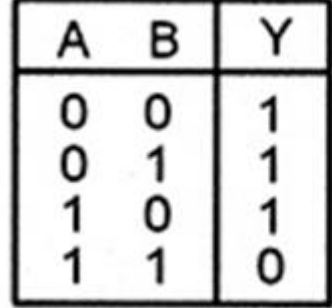

 $Y = AeB$ 

– NOR Gate:

2-input NOR gate

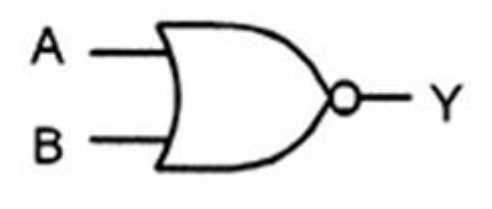

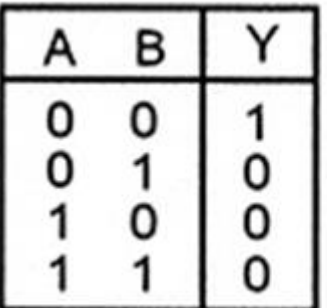

 $Y = \overline{A + B}$ 

• Any logic function can be realized using only NAND gates or only NOR gates.

#### **Review: Tristate Logic**

- 
- The concept of tristate logic is also essential in digital system designs.
	- Directly connecting outputs of two gates together might not operate properly, and might cause damage to the circuit.
	- One ways is to use tristate buffers.
- Tristate buffers are gates with a high impedance state (High-Z or Z) in addition to high and low logic states.
	- High impedance state is equivalent to an open circuit.

Tristate buffer symbol

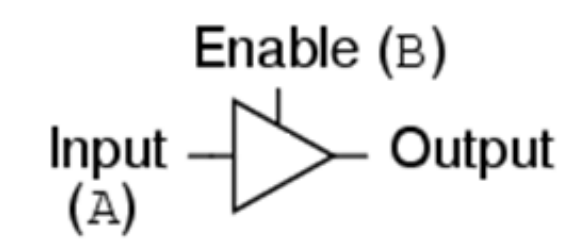

CENG3430 Lec00: Course Information (v1.0) 21

Truth table

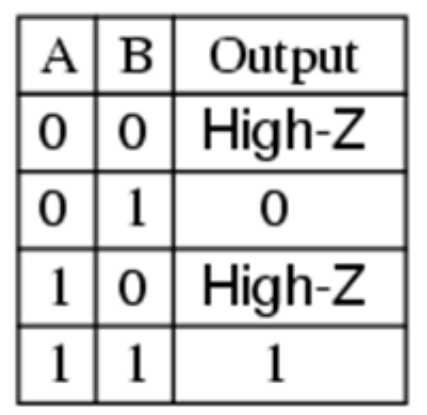

(analogy)

#### **Class Exercise 0.1**

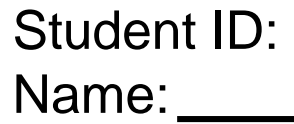

Date:

• Please use tristate buffers to implement a signal selector of two input signals using one enable signal.